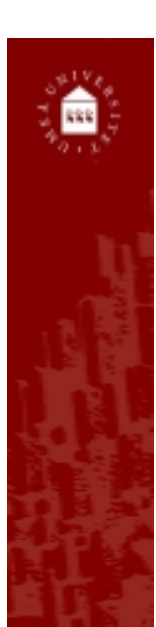

#### PVK Projektdel

#### Jürgen Börstler *jubo@cs.umu.se*

*http://www.cs.umu.se/~jubo*

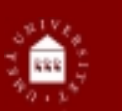

# Uppgift

- ◆ Ni ska utveckla ett PSP verktyg som kan köras på handdator och arbetsstation (PC)
- ◆ Ska stödja variant av PSP1
	- ❏ Hela PSP0
	- ❏ Flera projekt samtidigt
	- ❏ Lite statistik (mätetal som t ex produktivitet)
	- ❏ Anpassning av felkoder (OBS! Kompatibilitet)
	- ❏ Anpassning av process (OBS! Kompatibilitet)
	- ❏ (Uppskattning av storlek med PROBE (PROxy-Based Estimation))
	- ❏ Scripts och instruktioner som hjälpfiler
- ◆ Mera PSP info på <u><www>/~jubo/UPSP/</u>
- ◆ Mera Palm info på www.palmgear.com

PVK--Projektintro Copyright © 2000, jubo@cs.umu.se 2

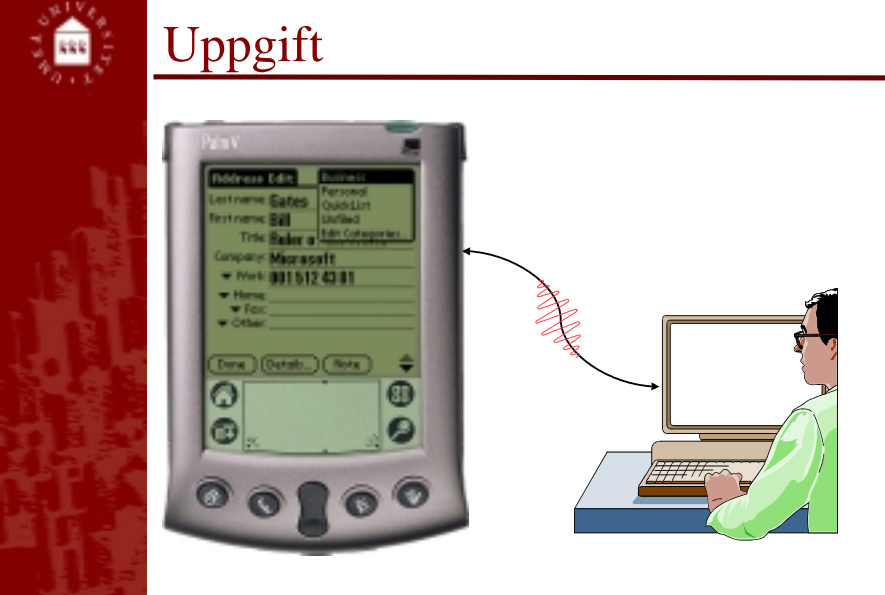

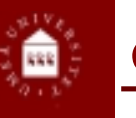

# Gruppindelning

- ◆ MDI grupper slås ihop till 6 grupper á 15-20 studenter
- ◆ Nya studenter fördelas över dessa
- ◆ Gruppindelningen läggs upp på kursens websida till på onsdag
- ◆ Varje grupp har en kontaktperson som ansvarar för kommunikation
- ◆ Varje grupp implementerar en annan prototyp (2, 8, 13, 18, "donut" versionen, plus en till)
- ◆ Alla ska föra en "dagbok" (á la PSP tidslog) som blir en bilaga i slutrapporten

PVK--Projektintro Copyright © 2000, jubo@cs.umu.se 4

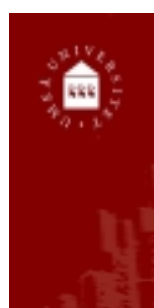

#### Problem med implementering av förslagen

- ◆ Projekt sammanfattningar (en del data saknas, t ex produktivitet)
- ◆ Hantering av planeringen (kan automatiseras)
- ◆ Flera medlemmar i samma projekt (ej nödvändig i **P**SP)
- ◆ Avancerad grafik (låg prioritet)
- ◆ Synkronisering av data (enklast med Palms inbyggda HotSync)
- ◆ Feluppskattningar av Palms skärmyta

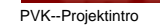

PVK--Projektintro Copyright © 2000, jubo@cs.umu.se 5

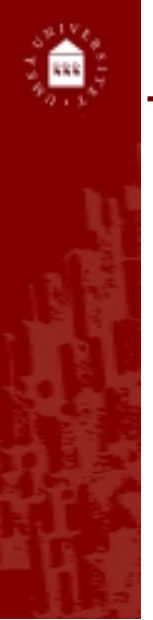

### Palm Programmering–Steg för Steg

- ◆ Använd WABA klassbiblioteket för programutveckling
- ◆ Undvik stora/komplexa datatyper, undantag, nästlade loopar, …
- ◆ Översätt med *javac*
- ◆ Skapa en *.prc-fil* med *exegen*
- ◆ Bunta ihop klassfilerna till en *.pdb-fil* med *warp*
- ◆ Installera *.prc-* och *.pdb-filen* på Palmen
- $\rightarrow$  KLAR

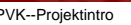

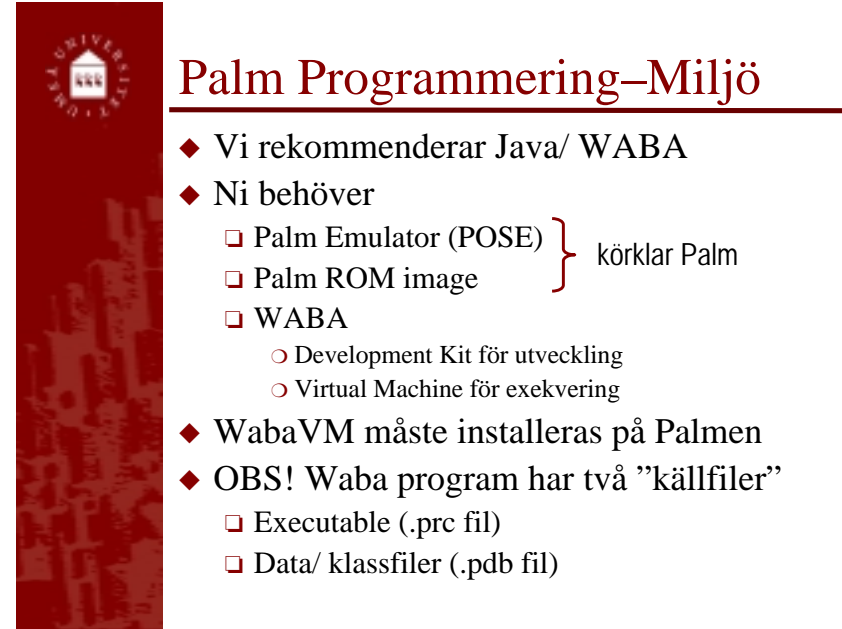

PVK--Projektintro Copyright © 2000, jubo@cs.umu.se 6